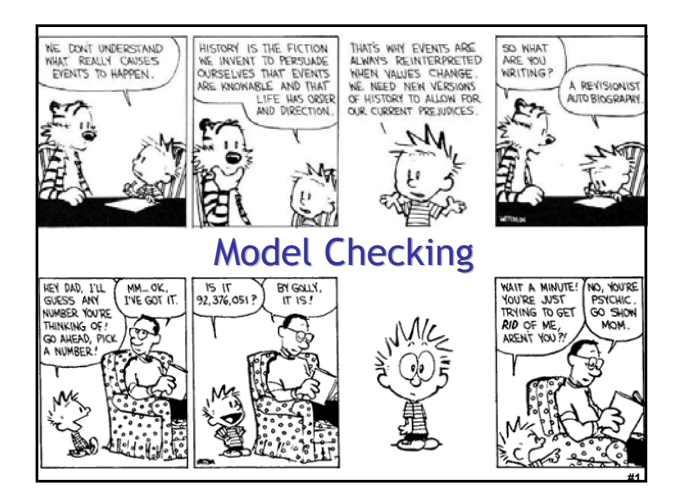

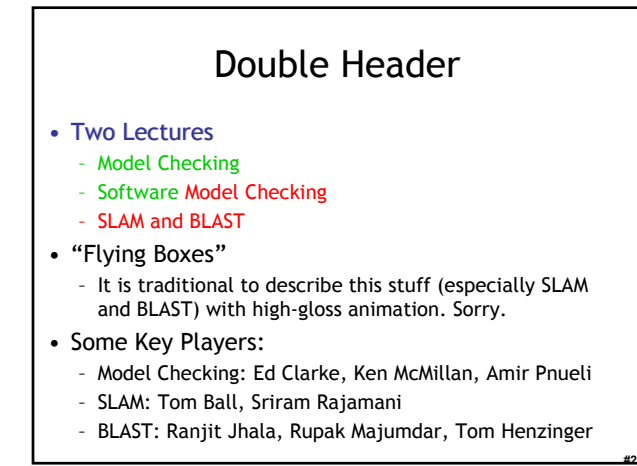

#### Take-Home Message

- Model checking is the exhaustive exploration of the state space of a system, typically to see if an error state is reachable. It produces concrete counter-examples.
- The state explosion problem refers to the large number of states in the model.
- Temporal logic allows you to specify properties with concepts like "eventually" and "always".

#### • Model Checking *(Today) (Today)*

- Transition Systems (Models)
- Temporal Properties
- LTL and CTL
- (Explicit State) Model Checking
- Symbolic Model Checking
- Counterexample Guided Abstraction Refinement

Overarching Plan

– Safety Properties

**#3**

**#5**

- Predicate Abstraction ("c2bp")
- Software Model Checking ("bebop")
- Counterexample Feasibility ("newton", "hw 5")
- Abstraction Refinement (weakest pre, thrm prvr)
- 

**#4**

**#6**

 $\overline{A}$ 

# Spoiler Space

#### • This stuff really works!

- This is not ESC or PCC or Denotational Semantics
- Symbolic Model Checking is a massive success in the model-checking field – I know people who think Ken McMillan walks on
	- water in a "ha-ha-ha only serious" way
- SLAM took the PL world by storm
	- Spawned multiple copycat projects
	- Incorporated into Windows DDK as "static driver verifier"

# Topic: (Generic) Model Checking

- There are complete courses in model checking; I will skim.
	- *Model Checking* by Edmund C. Clarke, Orna Grumberg, and Doron A. Peled, MIT press
	- *Symbolic Model Checking* by Ken McMillan

#### Model Checking

- Model checking is an *automated* technique
- Model checking verifies *transition systems*
- Model checking verifies *temporal properties*
- Model checking can be also used for falsification by generating *counter-examples*
- Model Checker*:* A program that checks if a (transition) system satisfies a (temporal) property

### Verification vs. Falsification

- An automated verification tool
	- can report that the system is verified (with a **proof**)
	- or that the system was not verified (with **???**)
- When the system was not verified it would be helpful to explain why
	- Model checkers can output an error counter-example: a concrete execution scenario that demonstrates the error
- Can view a model checker as a falsification tool – The main goal is to find bugs
- OK, so what can we verify or falsify?

# Temporal Properties

- Temporal Property: A property with time-related operators such as "invariant" or "eventually"
- Invariant(*p*): is true in a state if property *p* is true in every state on all execution paths starting at that state
	- The Invariant operator has different names in different temporal logics:
		- **G, AG,** ¤ **("goal" or "box" or "forall")**
- Eventually(*p*): is true in a state if property *p* is true at some state on every execution path starting from that state
	- **F, AF,** ♦ **("diamond" or "future" or "exists")**

# An Example Concurrent Program

- A simple concurrent mutual exclusion program
- Two processes execute asynchronously

**#7**

**#9**

- There is a shared variable **turn**
- Two processes use the shared variable to ensure that they are not in the critical section at the same time
- Can be viewed as a "fundamental" program: any bigger concurrent one would include this one
- **11: wait(turn = 0);** *// critical section* **12: turn := 1; 13: end while; ||** *// concurrently with* **20: while True do 21: wait(turn = 1);**

**10: while True do** 

**#8**

**#10**

*// critical section*

 $\overline{ }$ 

**22: turn := 0; 23: end while**

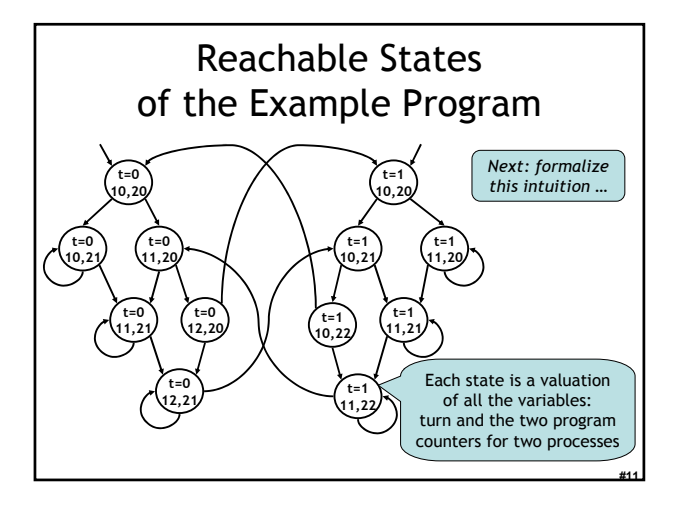

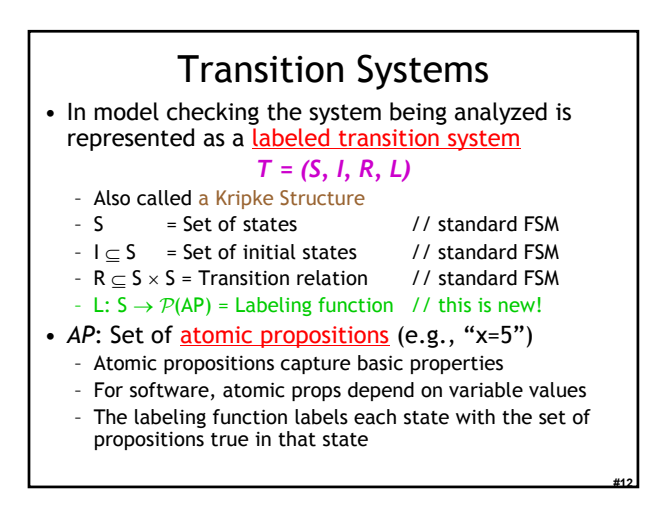

#### Properties of the Program

- Example: "In all the reachable states (configurations) of the system, the two processes are *never in the critical section at the same time*"
	- Equivalently, we can say that • *Invariant*(¬(pc1=12 ∧ pc2=22))
- Also: "*Eventually the first process enters* the critical section"

**#13**

**#15**

**#17**

- *Eventually*(pc1=12)
- "pc1=12", "pc2=22" are atomic properties

# Temporal Logics

- There are four basic temporal operators:
- *1)*  $X p =$  Next  $p$ ,  $p$  holds in the next state
- *2) G p* = Globally p, p holds in every state, p is an invariant
- *3) F p* = Future p, p will hold in a future state, p holds eventually
- *4) p U q* = p Until q, assertion p will hold until q holds
- Precise meaning of these temporal operators are defined on execution paths

**#14**

#### Execution Paths • A path in a transition system is an infinite sequence of states  $(s_0, s_1, s_2, ...)$ , such that  $\forall i \ge 0$ .  $(s_i, s_{i+1}) \in R$ • A path  $(s_0, s_1, s_2, ...)$  is an <u>execution path</u> if  $s_0 \in I$ • Given a path  $x = (s_0, s_1, s_2, ...)$  $x_i$  denotes the i<sup>th</sup> state s<sub>i</sub> **x**<sup>i</sup> denotes the i<sup>th</sup> suffix  $(s_i, s_{i+1}, s_{i+2}, ...)$ • In some temporal logics one can quantify the paths starting from a state using path quantifiers – A : for all paths – E : there exists a path

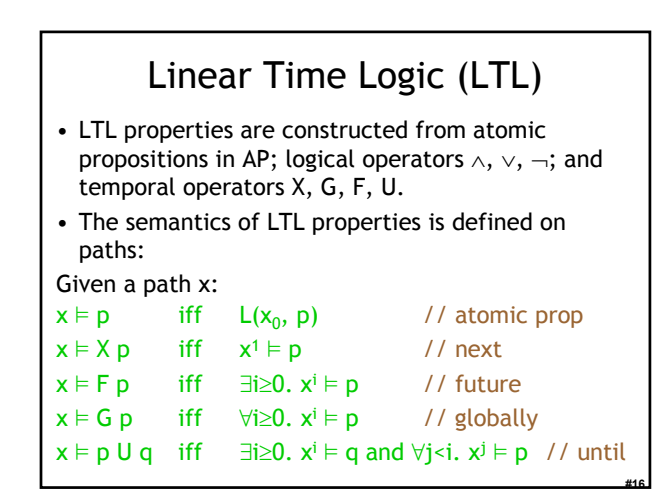

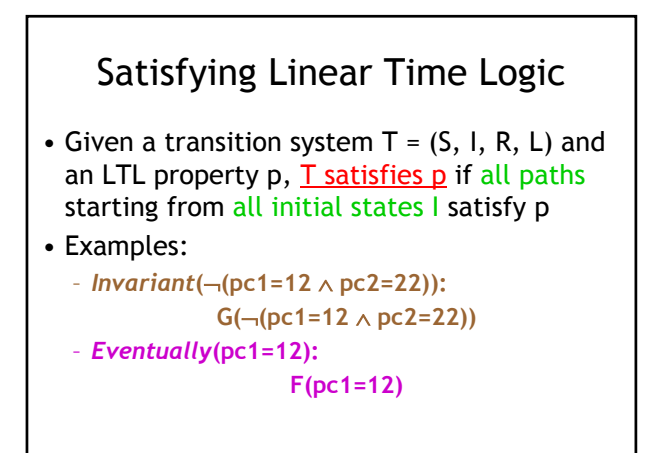

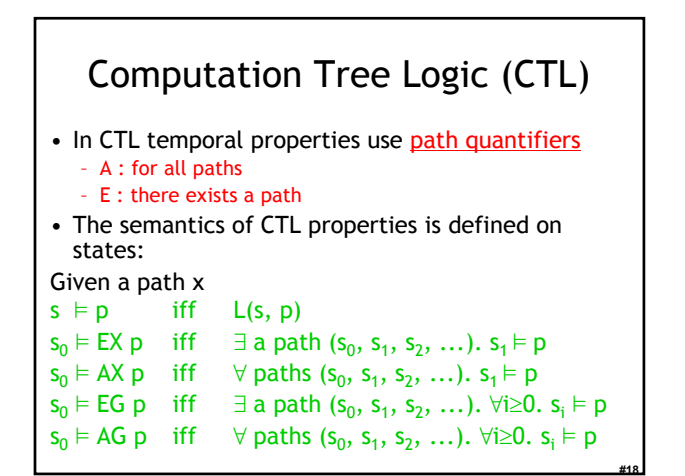

 $\mathbf{\Omega}$ 

# Linear vs. Branching Time

- LTL is a linear time logic - When determining if a path satisfies an LTL formula we<br>are only concerned with a single path
- CTL is a branching time logic – When determining if a state satisfies a CTL formula we
	- are concerned with multiple paths
	- In CTL the computation is not viewed as a single path but<br>as a computation tree which contains all the paths The computation tree is obtained by unrolling the
	- transition relation
- The expressive powers of CTL and LTL are incomparable
	- Basic temporal properties can be expressed in both logics
	- Not in this lecture, sorry! (Take a class on Modal Logics)

**#19**

#### Remember the Example

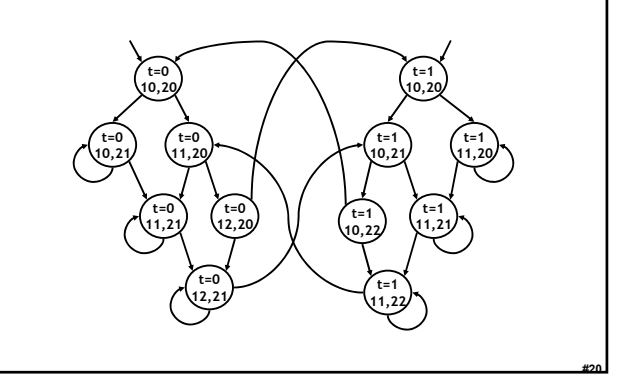

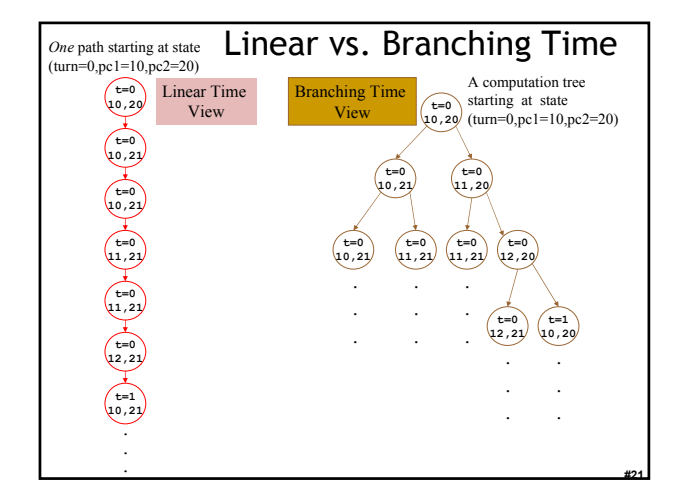

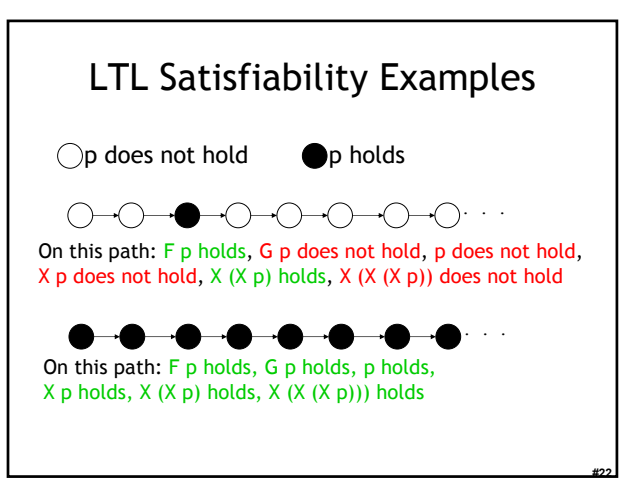

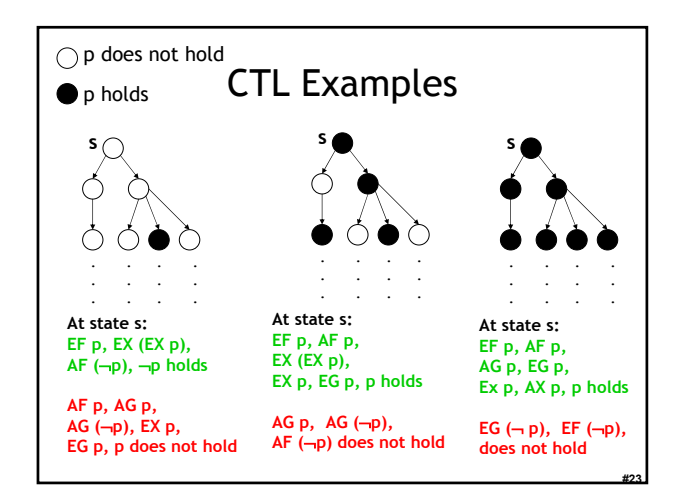

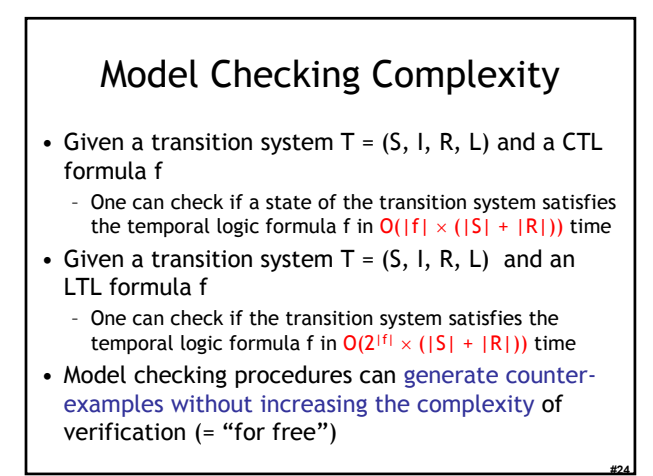

4

# State Space Explosion

- The complexity of model checking increases linearly with respect to the size of the transition system  $(|S| + |R|)$
- However, the size of the transition system (|S| + |R|) is *exponential* in the number of variables and number of concurrent processes
- This exponential increase in the state space is called the state space explosion
	- Dealing with it is one of the major challenges in model checking research

**#25**

**#27**

**#29**

# Explicit-State Model Checking

- One can show the complexity results using depth first search algorithms
	- The transition system is a directed graph
	- CTL model checking is multiple depth first searches (one for each temporal operator)
	- LTL model checking is one nested depth first search (i.e., two interleaved depth-firstsearches)
	- Such algorithms are called explicit-state model checking algorithms *(details on next slides)*

**#26**

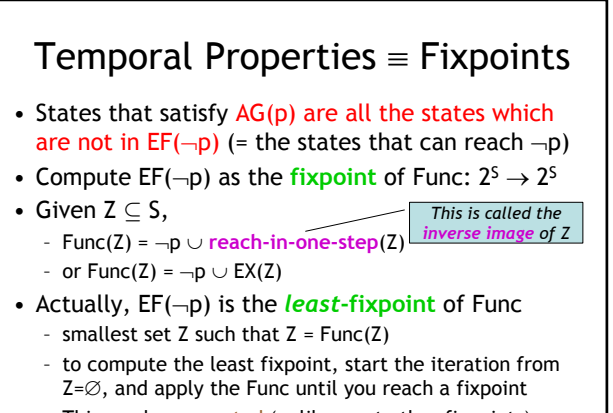

– This can be computed (unlike most other fixpoints)

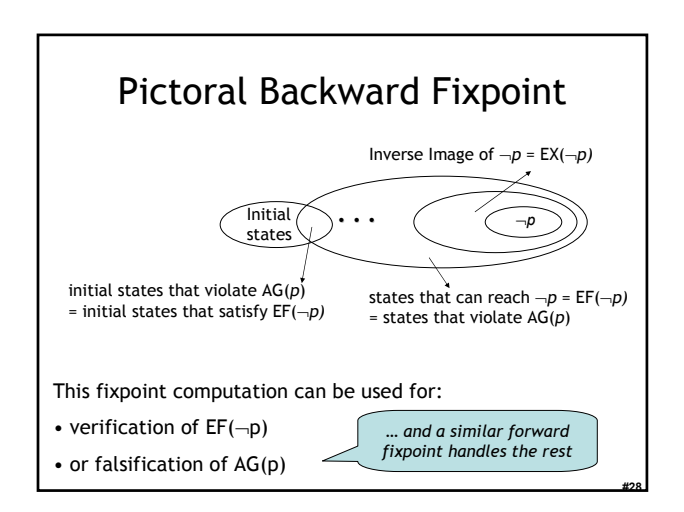

#### Symbolic Model Checking Symbolic Model Checking represent state sets and the transition relation as *Boolean logic formulas* Fixpoint computations manipulate sets of states rather than individual states Recall: we needed to compute EX(Z), but  $Z \subseteq S$ • Forward and backward fixpoints can be computed by iteratively manipulating these formulas – Forward, inverse image: Existential variable elimination – Conjunction (intersection), disjunction (union) and negation (set difference), and equivalence check • Use an efficient data structure for manipulation of Boolean logic formulas – Binary Decision Diagrams (BDDs)

#### Binary Decision Diagrams (BDDs)

- Efficient representation for boolean functions (a set can be viewed as a function)
- Disjunction, conjunction complexity: at most quadratic
- Negation complexity: constant
- Equivalence checking complexity: constant or linear

5

**#30**

• Image computation complexity: can be exponential

# Symbolic Model Checking Using BDDs

- SMV (Symbolic Model Verifier) was the first CTL model checker to use a BDD representation
- It has been successfully used in verification – of hardware specifications, software specifications, protocols, etc.
- SMV verifies finite state systems – It supports both synchronous and asynchronous composition
	- It can handle boolean and enumerated variables
	- It can handle bounded integer variables using a binary
		- encoding of the integer variables • It is not very efficient in handling integer variables although this can be fixed

**#31**

**#33**

**#35**

#### Where's the Beef

- To produce the explicit counter-example, use the "onion-ring method"
	- A counter-example is a valid execution path – For each Image Ring (= set of states), find a state and link it with the concrete transition relation R
	- Since each Ring is "reached in one step from previous ring" (e.g.,  $Ring#3 = EX(Ring#4)$ ) this works
	- Each state z comes with  $L(z)$  so you know what is true at each point (= what the values of variables are)

**#32**

**#34**

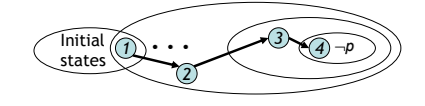

# Building Up To: Software Model Checking via Counter-Example Guided **Abstraction Refinement**

• There are easily two dozen SLAM/BLAST/MAGIC papers; I will skim.

#### Key Terms

- CEGAR = Counterexample guided abstraction refinement. A successful software modelchecking approach. Sometimes called "Iterative Abstraction Refinement".
- SLAM = The first CEGAR project/tool. Developed at MSR.
- Lazy Abstraction = A CEGAR optimization used in the BLAST tool from Berkeley.
- Other terms: c2bp, bebop, newton, npackets++, MAGIC, flying boxes, etc.

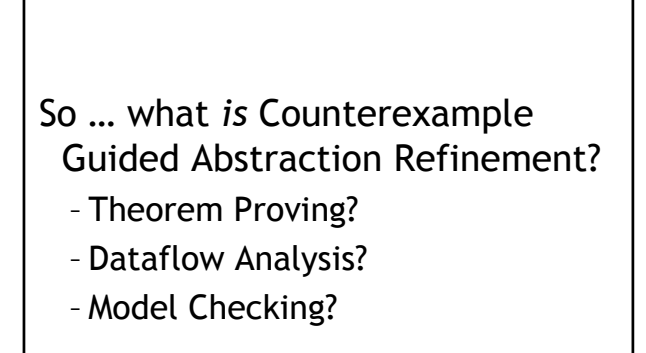

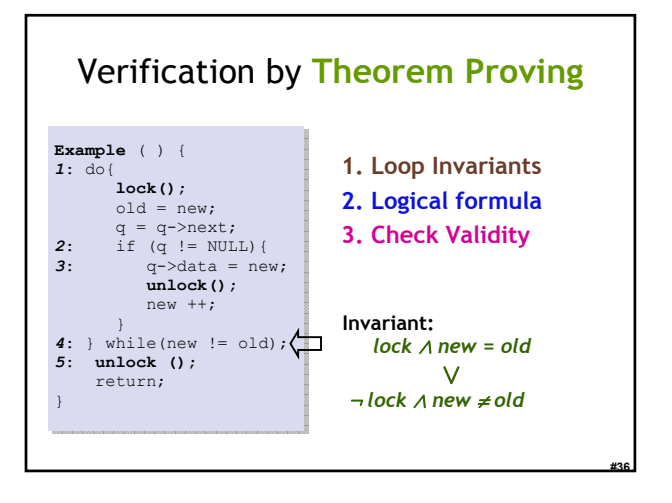

 $\epsilon$ 

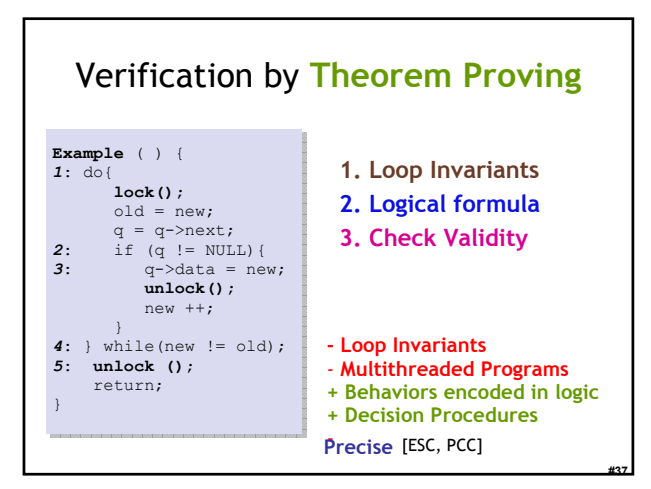

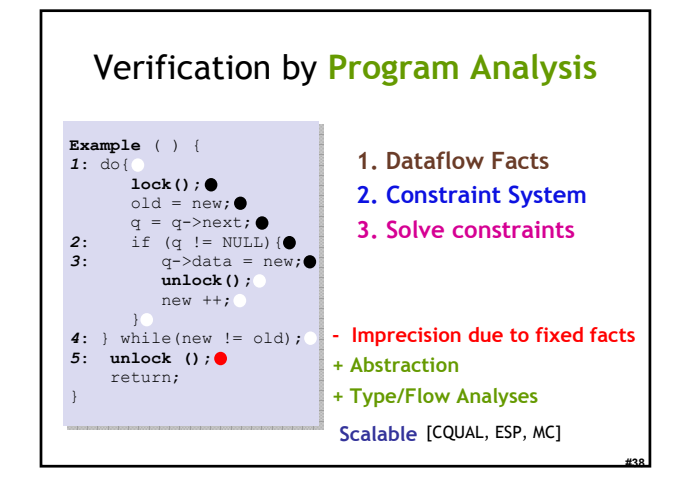

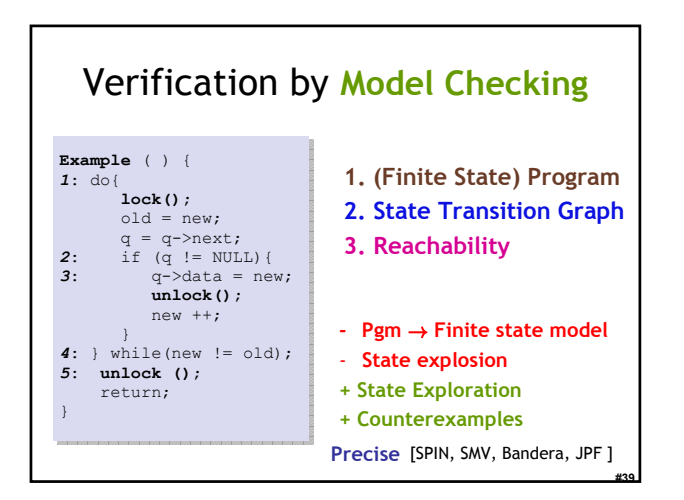

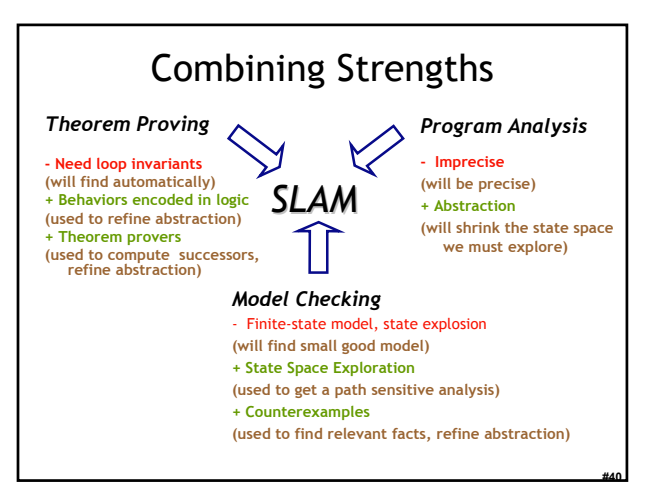

-

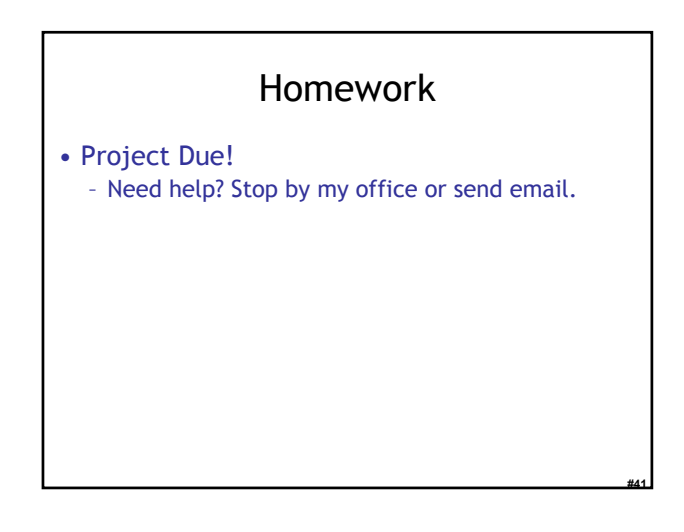